# Into the Job: Gaining Insight into Your Workloads Using OGRT

HPC Knowledge Meeting 2016

21.04.2016

Barcelona, Spain

http://goo.gl/7DMegZ

### Hello. Who am I?

Georg Rath Systems Engineer at IMP/IMBA

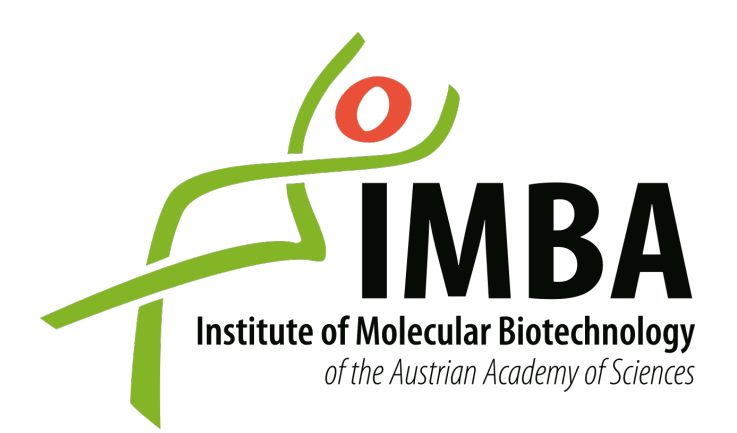

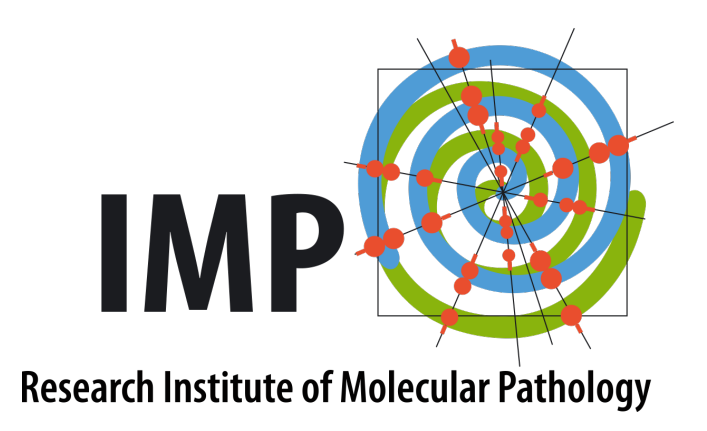

#### What is happening inside the job?

program execution shared libraries environment

# Why would you want to know?

- What software do my users run?
	- Unoptimized Python from the home directory?
	- Binary build of some software?
- Some BLAS library had a bug are my users affected?
	- Which jobs did use that library?
- Is the environment "sane"?
	- Are there problematic environment variables set?

### How would you do it?

## Existing Solutions

#### **Asking the users**

- 1. "We use this pipeline: 'mnseq\_4\_custom\_3.Copy 2.sh'."
- 2. Go through the shell script, check the programs, module loads without versions, hardcoded paths, everything you could and could not imagine.
- 3. Rinse, repeat

## Existing Solutions

#### **Hooking module loads**

A sample ~/.profile:

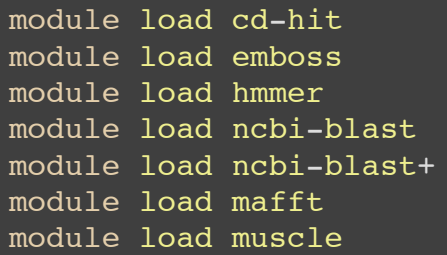

 $load \neq use$ 

#### Existing Solutions **XALT**

- Needed a launcher (was true in 2014, parts of 2015)
- Not designed to track everything
- Tailored for HPC (TACC) needs
- Quite complex to deploy

# What does OGRT do?

- Tracks execution of all programs in a job
- Track every shared object a program loads
- Embed a signature into programs and shared objects
- Outputs data to Elasticsearch/Splunk in near-realtime

### What makes OGRT unique?

- Works without a launcher
- Lightweight
- Transparent
- Resistant to outside influence
- No runtime dependencies
- Easy to deploy

#### How does it work?

# Tracking Programs LD\_PRELOAD

The loader "preloads" a shared object when loading a dynamic executable.

...combine with a GCC 'constructor':

**No Launcher/Wrapper**

# Tracking shared objects

"The **dl\_iterate\_phdr()** function allows an application to inquire **at run time** to find out which **shared objects** it has **loaded**."

# With a signature

- **dl\_iterate\_phdr()** provides ELF program headers
- can we get our signature into a program header?
	- link section into target program and mark it allocatable

# Signature

- Link in an object file at compile time
- Creates a note section in ELF (GCC does this too)
	- **gets loaded into memory on execution**
	- embeds an UUID
	- can be read by readelf/OGRT

# Why the signature?

- same path different executable
	- **Performally** recompile of software
- discern user generated programs

# Are we lightweight?

We are doing everything in memory.

#### Are we transparent?

OGRT is barely noticeable when active.

# How do we persist the gathered data?

#### The Transport

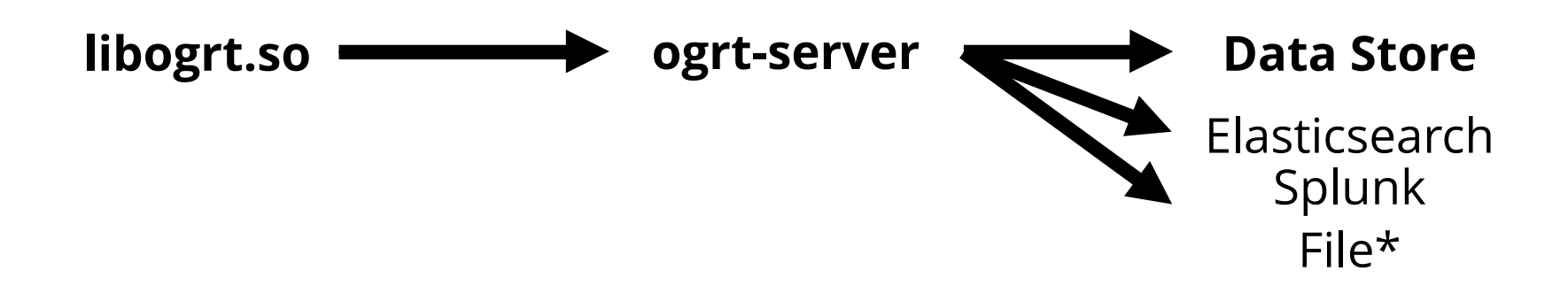

\*for debugging only

#### Demo

- 1. Deploying the client
- 2. Deploying the server
- 3. Playing with the client
- 4. Signatures and linking
- 5. Getting the data into ELK

#### Conclusion OGRT is

- giving you deep insight into what runs on your machine
- a versatile tool for the sysadmins toolbox
- configurable to your needs
- very easy to deploy (literally in 10 minutes)

#### **Outlook**

- Syslog transport
- Filtering in preload library
- DB Level XALT compatibility
- $\bullet$  eBPF evaluation
- Symbol level tracking (has the function x() been used)

## Fin

#### https://github.com/IMPIMBA/ogrt